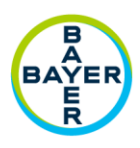

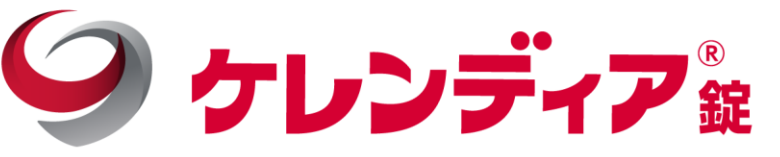

## **糖尿病合併症の 重症化予防セミナー**

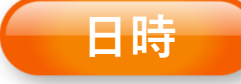

**2023年5月15日(月) 19:00~20:00(質疑応答含む)**

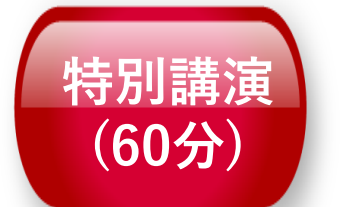

**演者 神谷 英紀 先生 愛知医科大学 糖尿病内科 教授**

## **「合併症抑制を目指した糖尿病治療 ~ケレンディアへの期待を含めて~」**

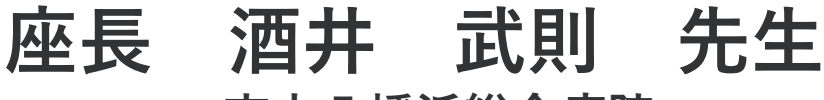

**市立八幡浜総合病院 健康管理部 健康管理部長**

**WEB講演会参加方法**

**下記URL または右の二次元コードから、 事前に視聴登録をお願い致します。**

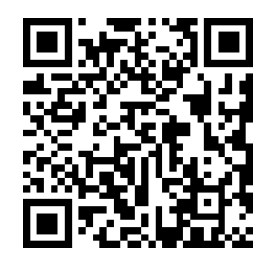

https://go.bayer.com/0515CKD

**ご質問について**

**インターネットを通じて随時ご質問を受け付けます。お寄せいただいたご質問は講演の最後に、直接ご回答いただく予定です。**

**※本WEBカンファレンスはPC、タブレット端末、スマートフォン等でご参加頂けます。 ※ご回答いただいた個人情報は、主に本学術講演会の運営・管理に使用します。その他の利用目的については、バイエル薬品の個人 情報保護方針の「個人情報の利用目的」をご参照ください <https://www.pharma.bayer.jp/ja/personal>**

**主催 バイエル薬品株式会社**

**ES-97 PP-KER-JP-0102-19-07 MTG23-00345693-20230413**

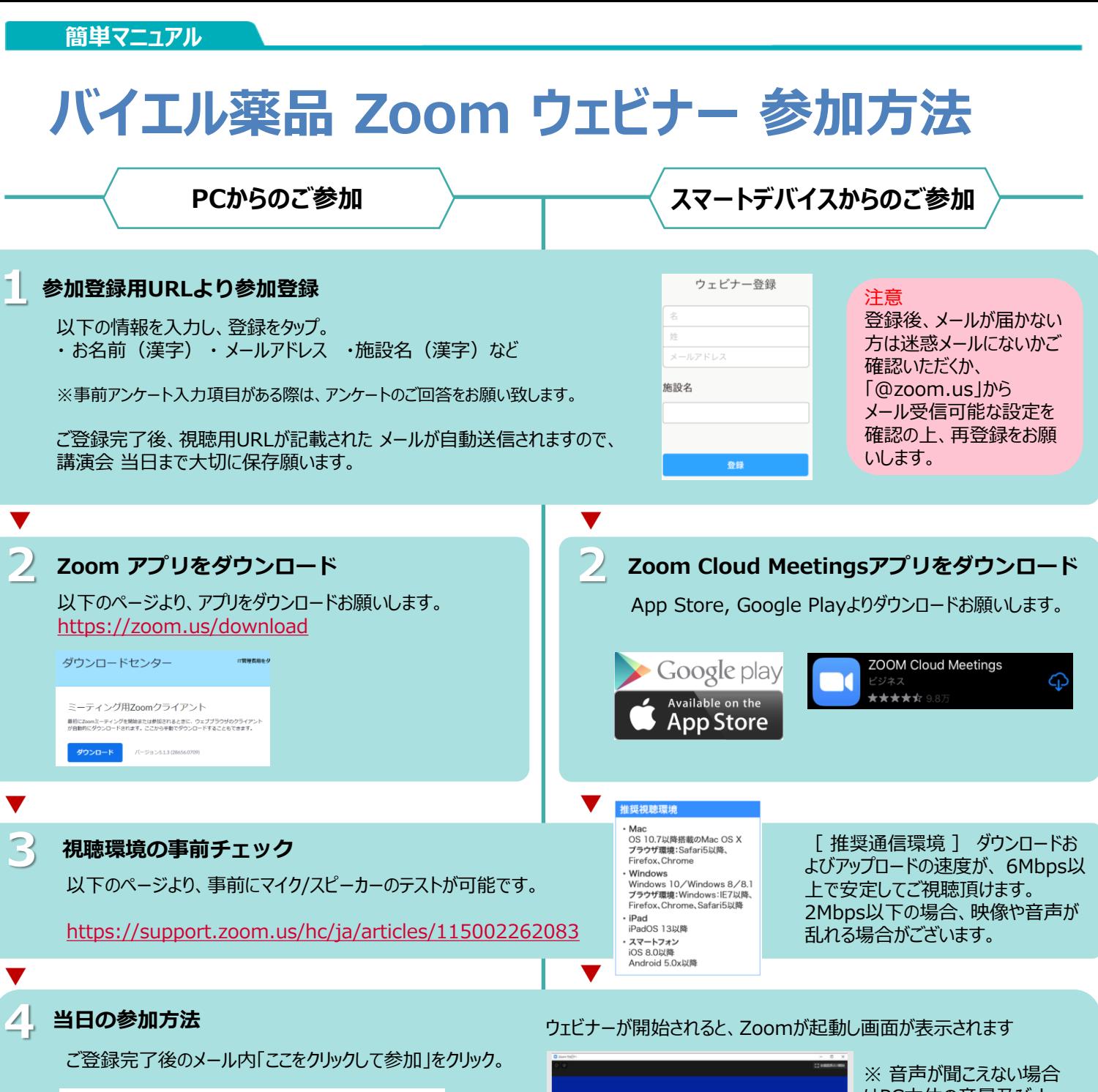

PC、Mac、iPad、iPhone、Androidデバイスから参加できます: ここをクリックして参加 注:このリンクは他の人と共有できません。あなた専用です。

このページをZoomで開きますか?と表示されたら【開く】 をクリックすると、Zoom アプリケーションが起動し、ウェビ ナーに接続します。

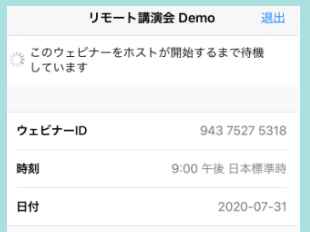

**Help!**

会議がまだ開始されてい ない場合は、左記のように 表示されます。主催者が ウェビナーを開始するまで しばらくそのまま でお待ち 下さい。

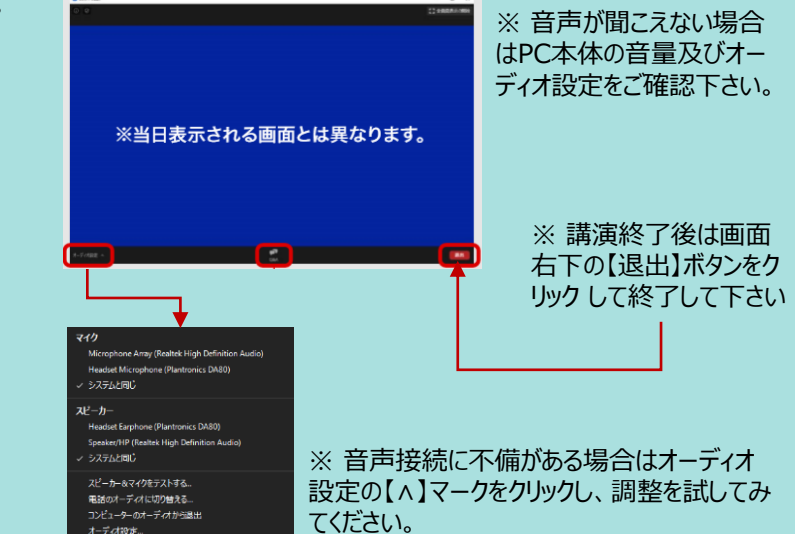

**ご不明な点がございましたら担当者までご連絡をお願い申し上げます。**

バイエル薬品株式会社 新谷 繁宏 E-mail:shigehiro[.shintani@bayer.com](mailto:.hirose@bayer.com) 携帯:090-5123-7083